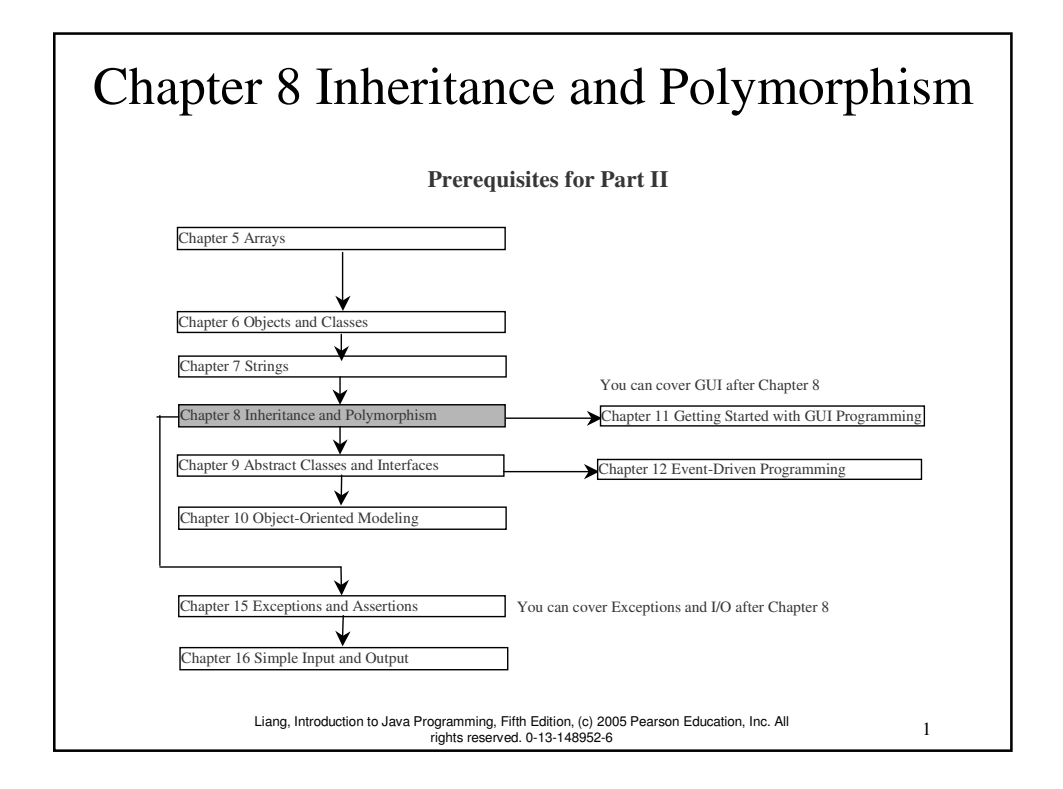

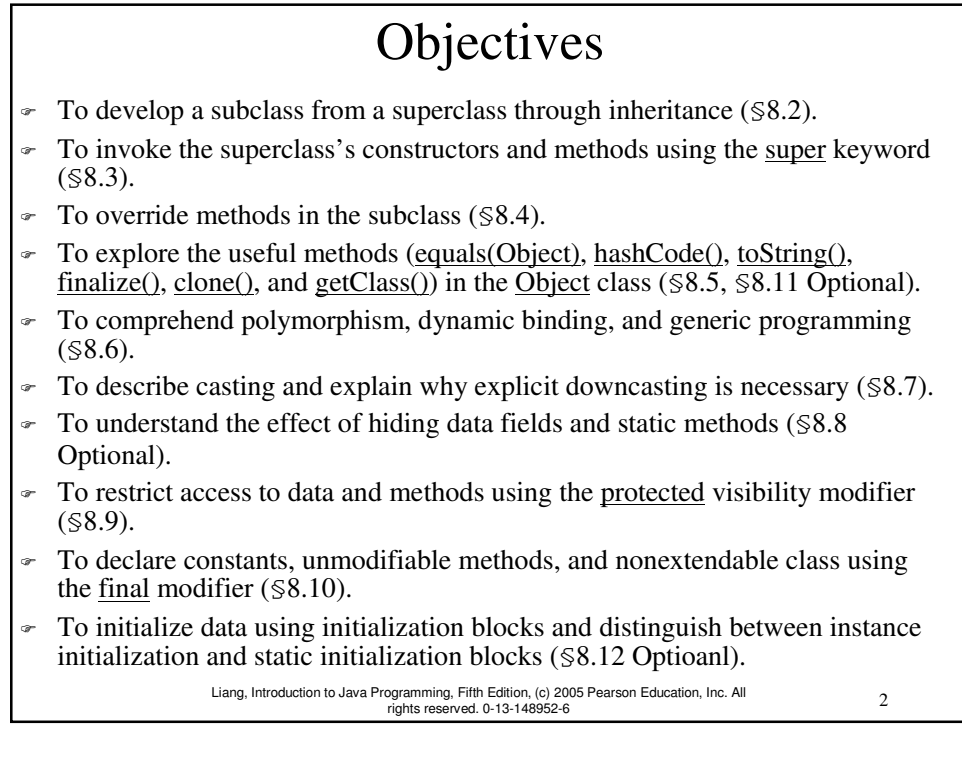

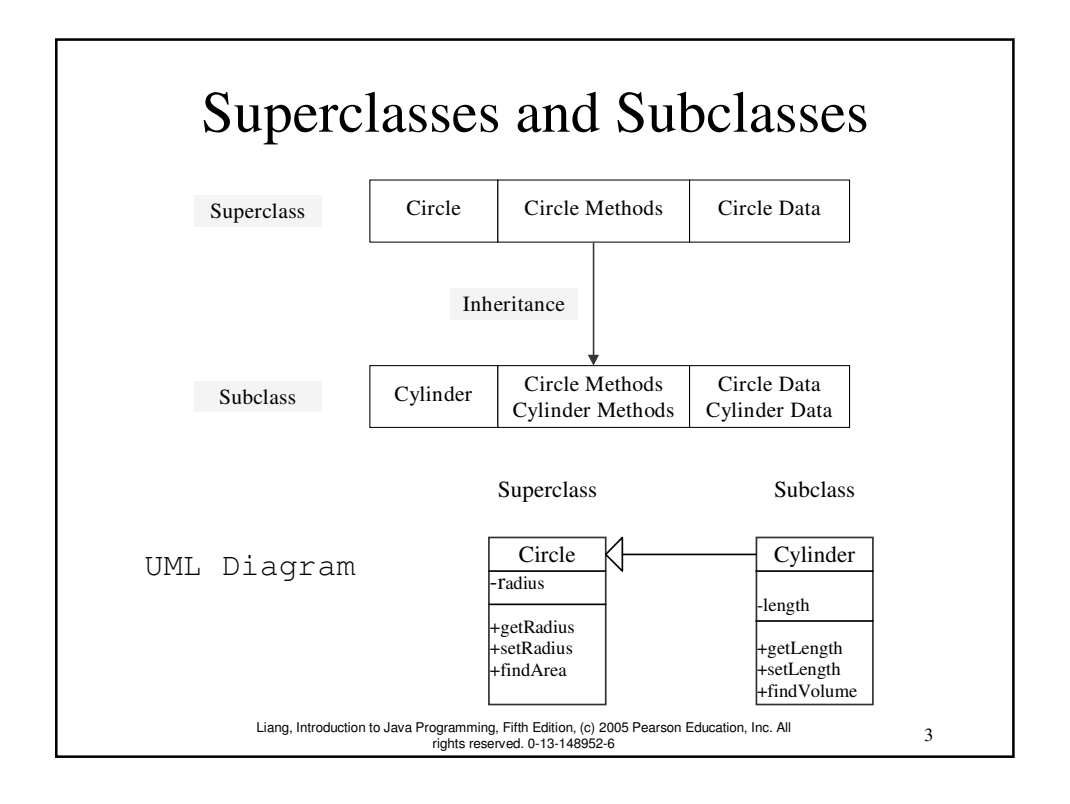

```
4
                Liang, Introduction to Java Programming, Fifth Edition, (c) 2005 Pearson Education, Inc. All 
rights reserved. 0-13-148952-6
// Cylinder.java: Class definition for describing Cylinder
public class Cylinder extends Circle {
  private double length = 1;
  /** Return length */
  public double getLength() {
     return length;
   }
  /** Set length */
  public void setLength(double length) {
     this.length = length;
  }
  /** Return the volume of this cylinder */
  public double findVolume() {
     return findArea() * length;
   }
}
                                                   Circle
                                                 -radius
                                                  +getRadius
                                                  +setRadius
                                                  +findArea
                                                                        Cylinder
                                                                        length
                                                                        -getLength
                                                                       +setLength
+findVolume
                                                  Superclass Subclass
                                        supertype subtype
```

```
Cylinder cylinder = new Cylinder();
System.out.println("The length is " + 
  cylinder.getLength());
System.out.println("The radius is " + 
  cylinder.getRadius());
System.out.println("The volume of the cylinder is " +
  cylinder.findVolume());
System.out.println("The area of the circle is " +
  cylinder.findArea());
```
The output is

```
The length is 1.0
The radius is 1.0
The volume of the cylinder is 3.14159
The area of the circle is 3.14159
```
Liang, Introduction to Java Programming, Fifth Edition, (c) 2005 Pearson Education, Inc. All rights reserved. 0-13-148952-6

5

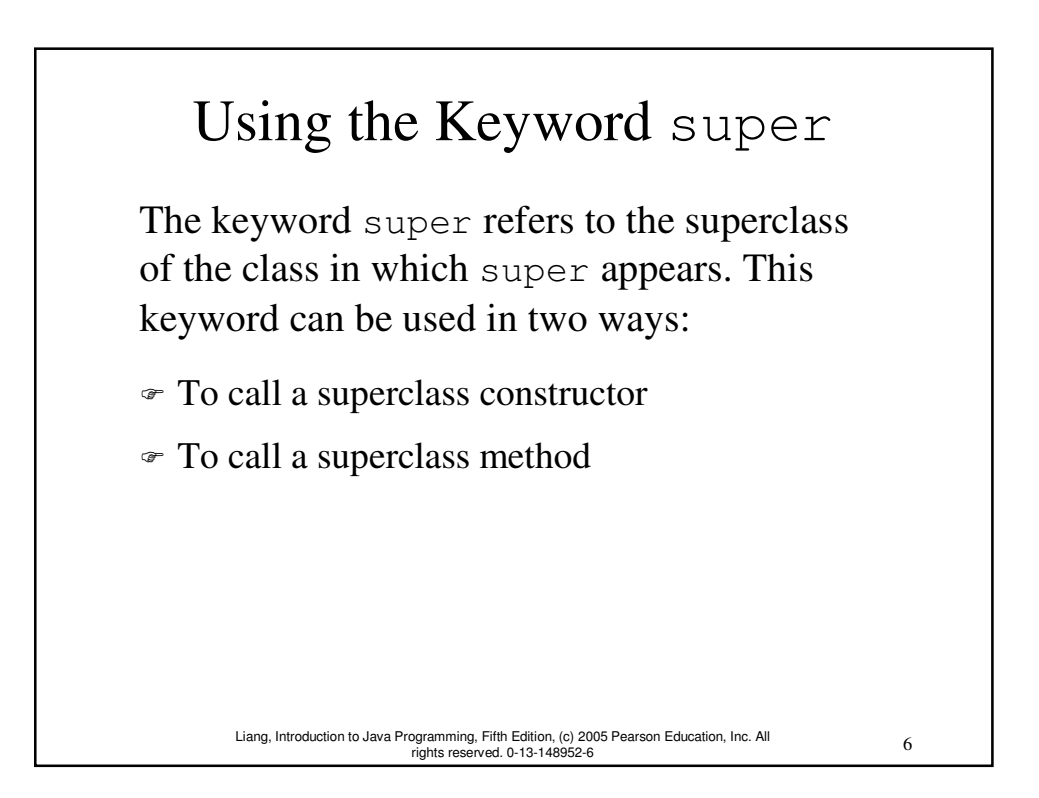

# **CAUTION**

You must use the keyword super to call the superclass constructor. Invoking a superclass constructor's name in a subclass causes a syntax error. Java requires that the statement that uses the keyword super appear first in the constructor.

## **NOTE**

Liang, Introduction to Java Programming, Fifth Edition, (c) 2005 Pearson Education, Inc. All rights reserved. 0-13-148952-6

7

8

A constructor is used to construct an instance of a class. Unlike properties and methods, a superclass's constructors are not inherited in the subclass. They can only be invoked from the subclasses' constructors, using the keyword super. *If the keyword super is not explicitly used, the superclass's no-arg constructor is automatically invoked.*

#### Superclass's Constructor Is Always Invoked

A constructor may invoke an overloaded constructor or its superclass's constructor. If none of them is invoked explicitly, the compiler puts super() as the first statement in the constructor. For example,

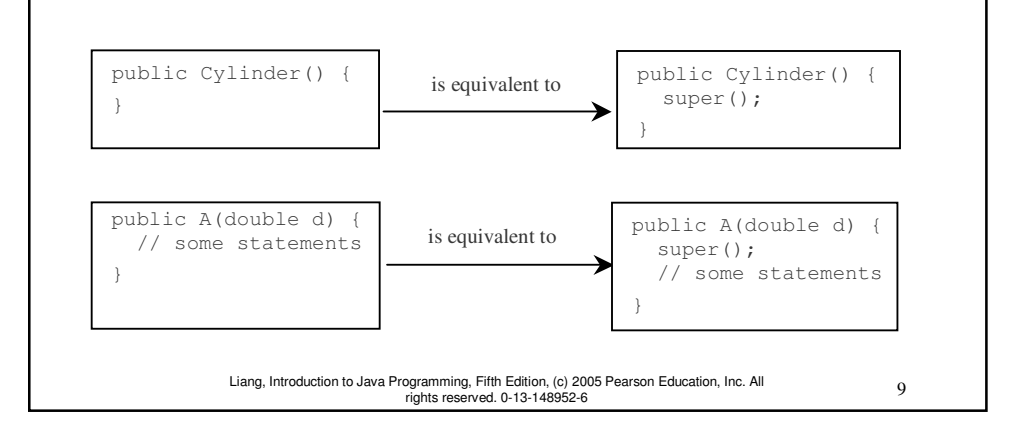

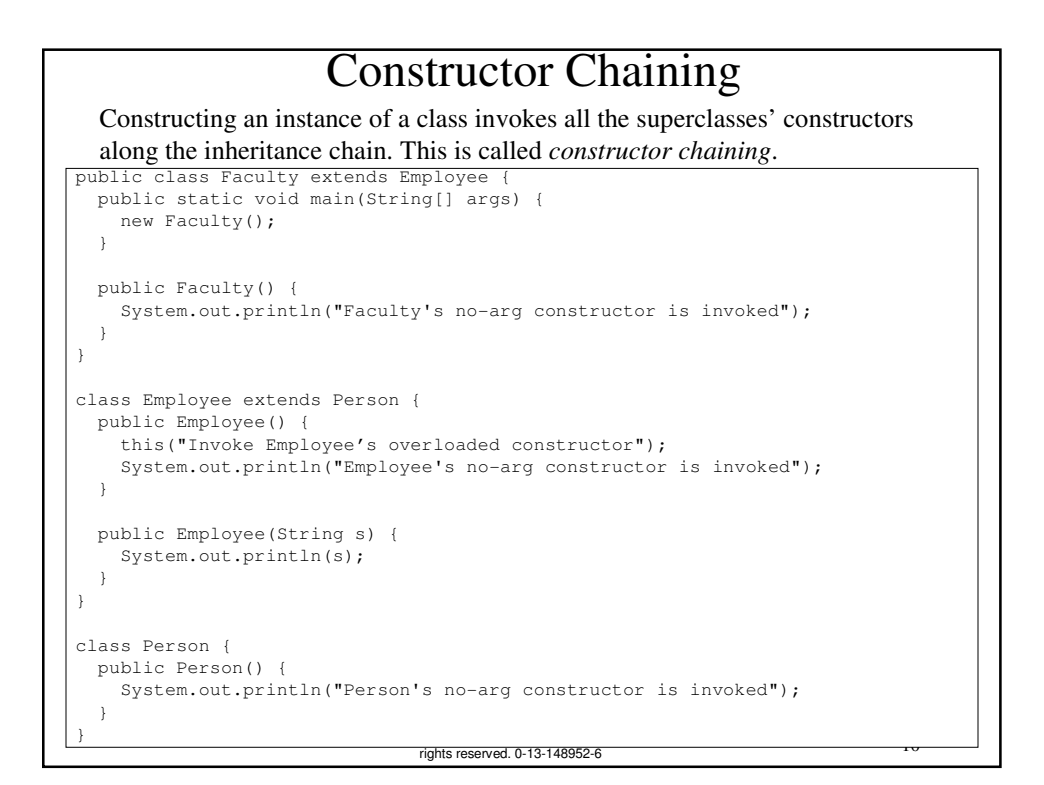

### Example on the Impact of a Superclass without no-arg Constructor

Find out the errors in the program:

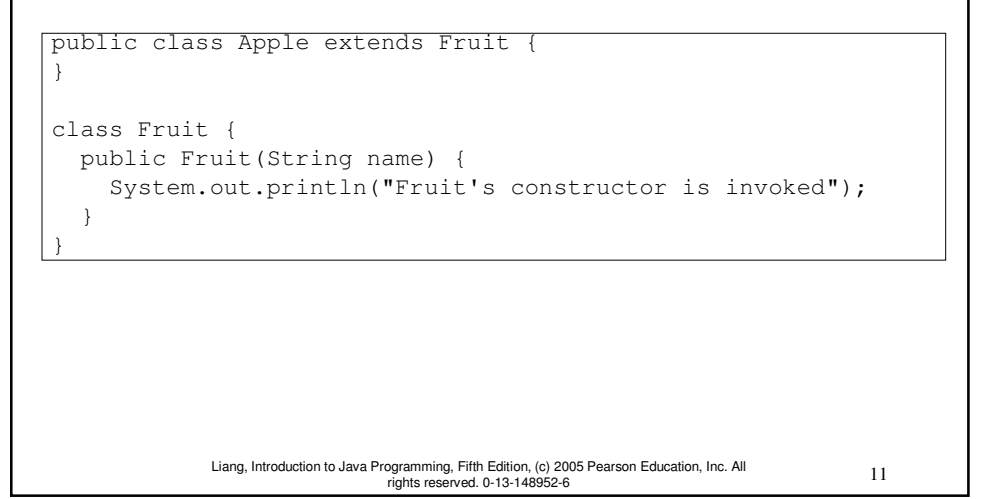

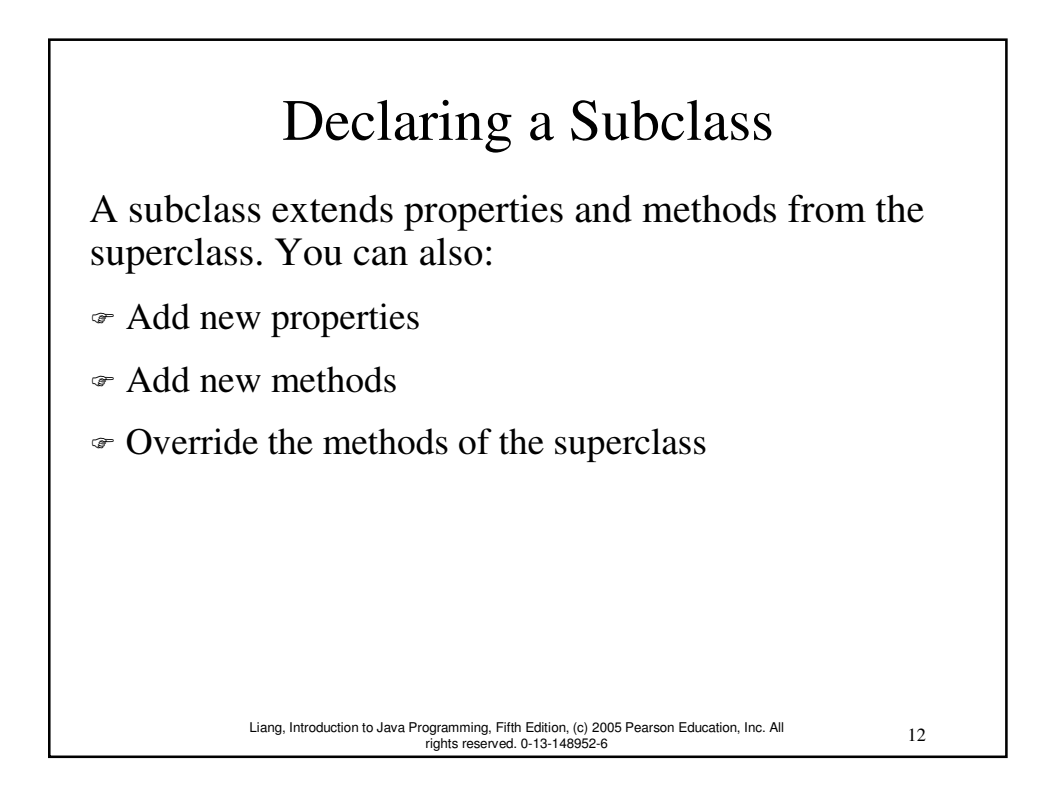

### Overriding Methods in the Superclass

A subclass inherits methods from a superclass. Sometimes it is necessary for the subclass to modify the implementation of a method defined in the superclass. This is referred to as *method overriding*.

```
13 Liang, Introduction to Java Programming, Fifth Edition, (c) 2005 Pearson Education, Inc. All 
rights reserved. 0-13-148952-6
// Cylinder.java: New cylinder class that overrides the findArea()
// method defined in the circle class. 
public class Cylinder extends Circle {
 /** Return the surface area of this cylinder. The formula is
  * 2 * circle area + cylinder body area
  */
  public double findArea() {
    return 2 * super.findArea() + 2 * getRadius() * Math.PI * length;
  }
  // Other methods are omitted
}
```
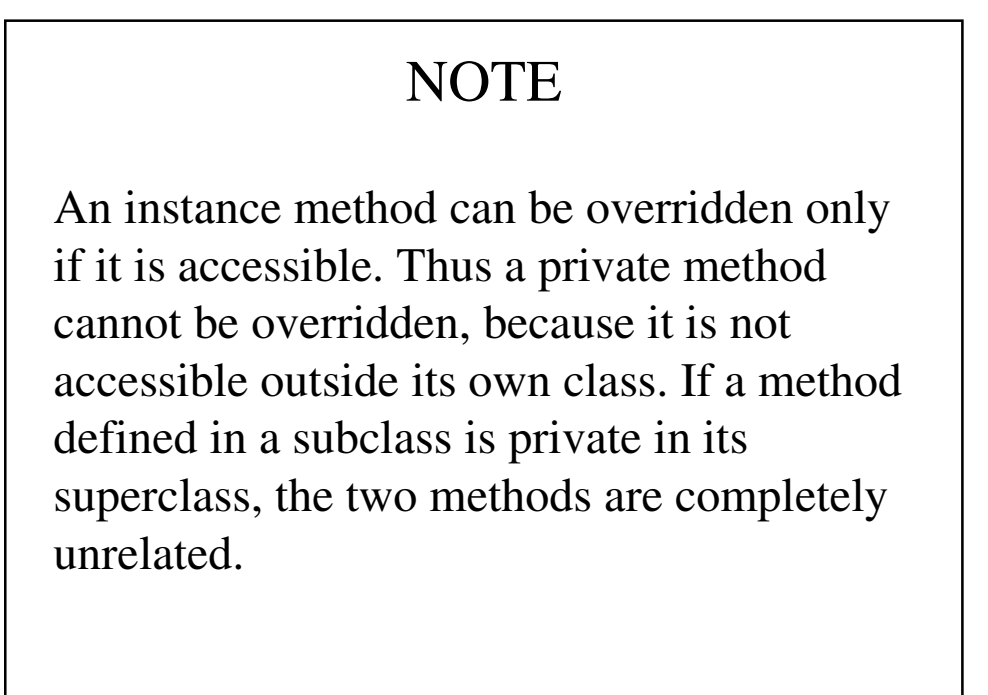

# **NOTE**

Like an instance method, a static method can be inherited. However, a static method cannot be overridden. If a static method defined in the superclass is redefined in a subclass, the method defined in the superclass is hidden.

#### 15 Liang, Introduction to Java Programming, Fifth Edition, (c) 2005 Pearson Education, Inc. All rights reserved. 0-13-148952-6

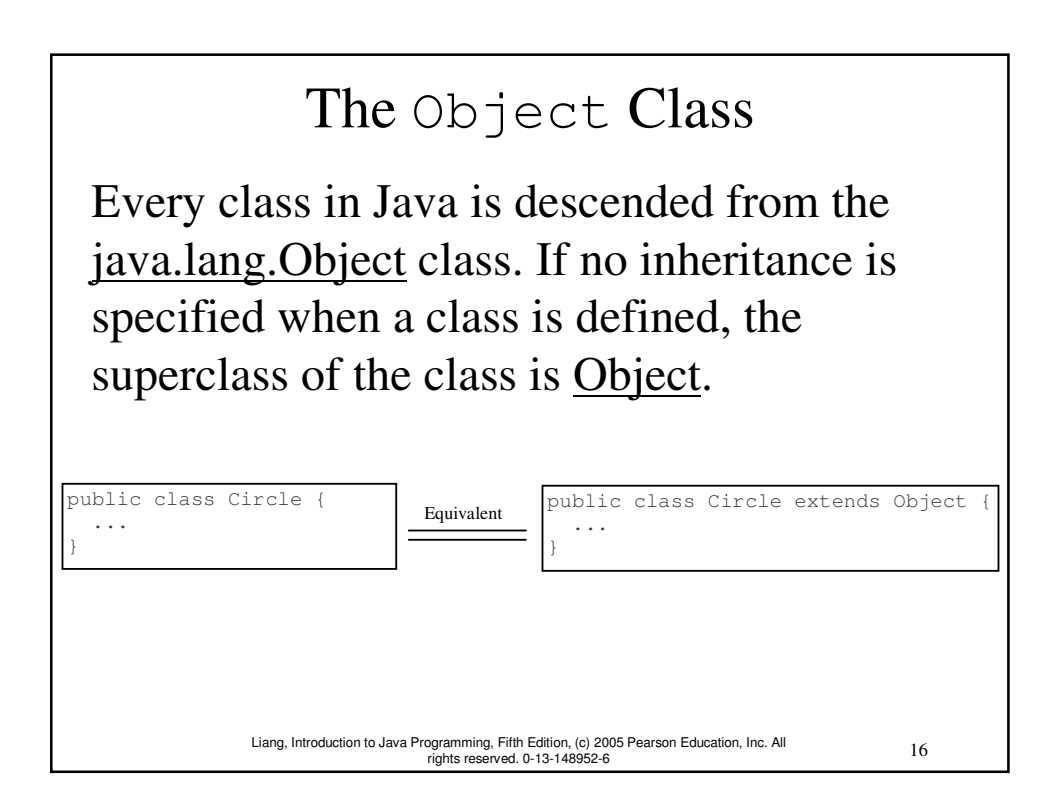

## The toString() method in Object

The toString() method returns a string representation of the object. The default implementation returns a string consisting of a class name of which the object is an instance, the at sign (@), and a number representing this object.

```
Cylinder myCylinder = new Cylinder(5.0, 2.0);
System.out.println(myCylinder.toString());
```
The code displays something like Cylinder@15037e5. This message is not very helpful or informative. Usually you should override the toString method so that it returns a digestible string representation of the object.

17 Liang, Introduction to Java Programming, Fifth Edition, (c) 2005 Pearson Education, Inc. All rights reserved. 0-13-148952-6

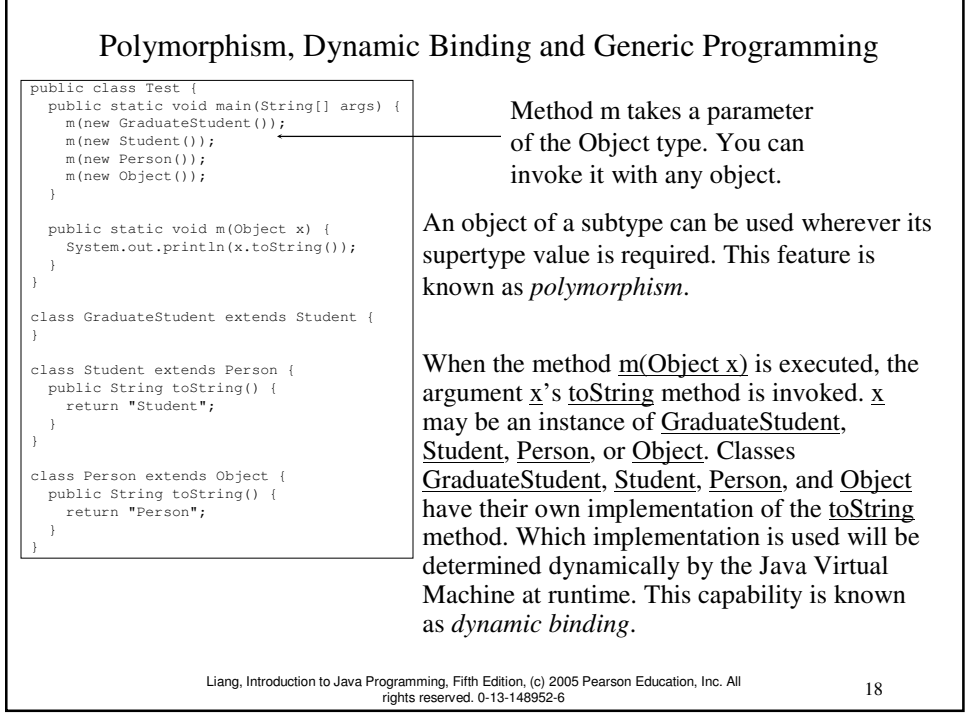

#### 19 Liang, Introduction to Java Programming, Fifth Edition, (c) 2005 Pearson Education, Inc. All rights reserved. 0-13-148952-6 Dynamic Binding Dynamic binding works as follows: Suppose an object  $\Omega$  is an instance of classes  $\underline{C}_1$ ,  $\underline{C}_2$ , ...,  $\underline{C}_{n-1}$ , and  $\underline{C}_n$ , where  $\underline{C}_1$  is a subclass of  $\underline{C}_2$ ,  $\underline{C}_2$  is a subclass of  $\underline{C}_3$ , ..., and  $\underline{C}_{n-1}$  is a subclass of  $\underline{C}_n$ . That is,  $\underline{C}_n$  is the most general class, and  $\underline{C}_1$  is the most specific class. In Java,  $\underline{C}_n$  is the <u>Object</u> class. If <u>o</u> invokes a method p, the JVM searches the implementation for the method  $p$  in  $\underline{C}_1$ ,  $\underline{C}_2$ , ...,  $\underline{C}_{n-1}$ and  $\underline{C}_n$ , in this order, until it is found. Once an implementation is found, the search stops and the first-found implementation is invoked.  $C_n$   $C_{n-1}$   $C_{n-1}$   $C_1$  ....  $C_2$   $C_1$   $C_2$ **Object** Since o is an instance of  $C_1$ , o is also an instance of  $C_2, C_3, \ldots, C_{n-1}$ , and  $C_n$

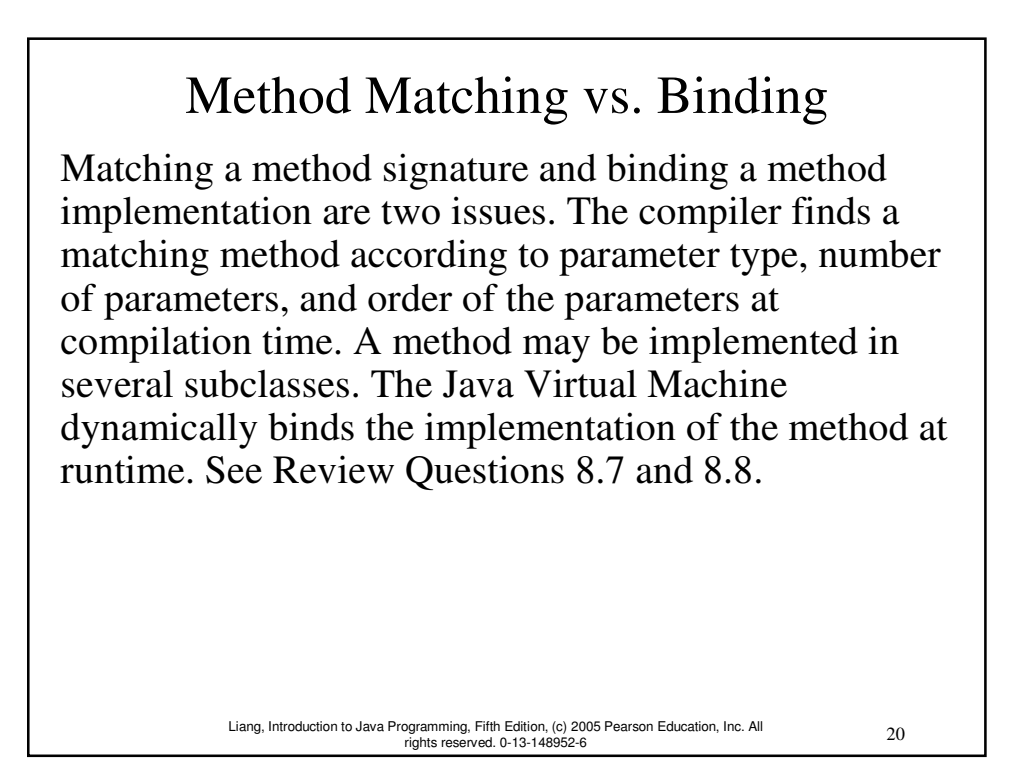

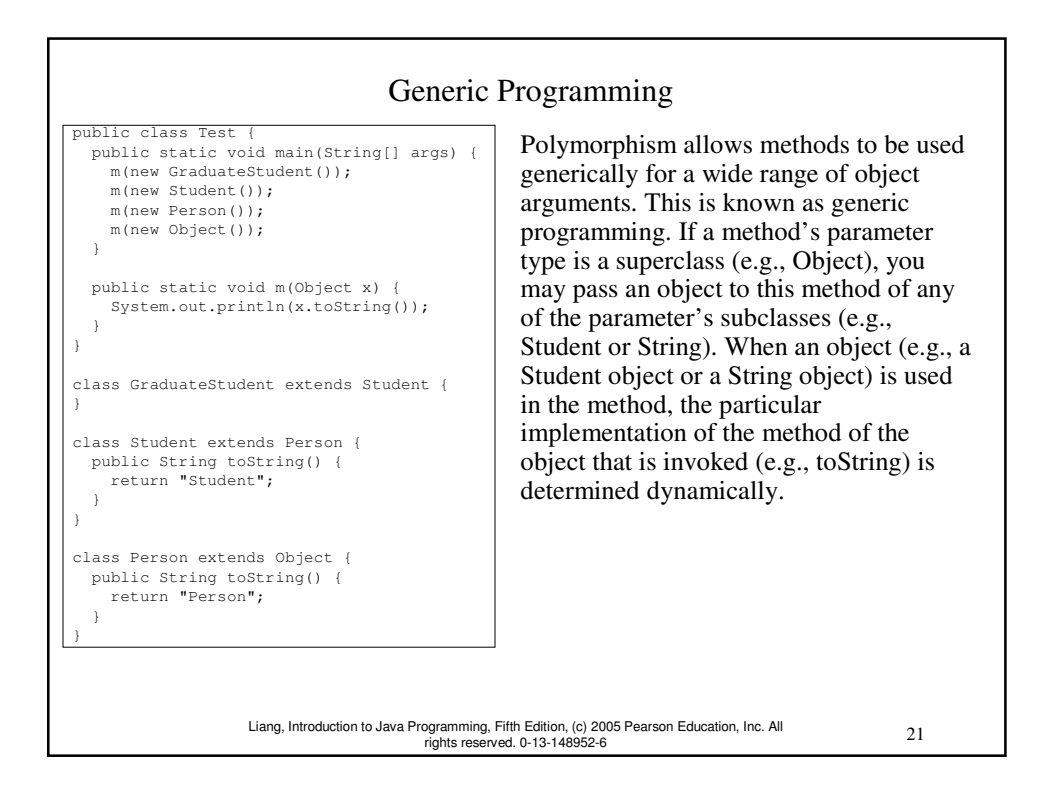

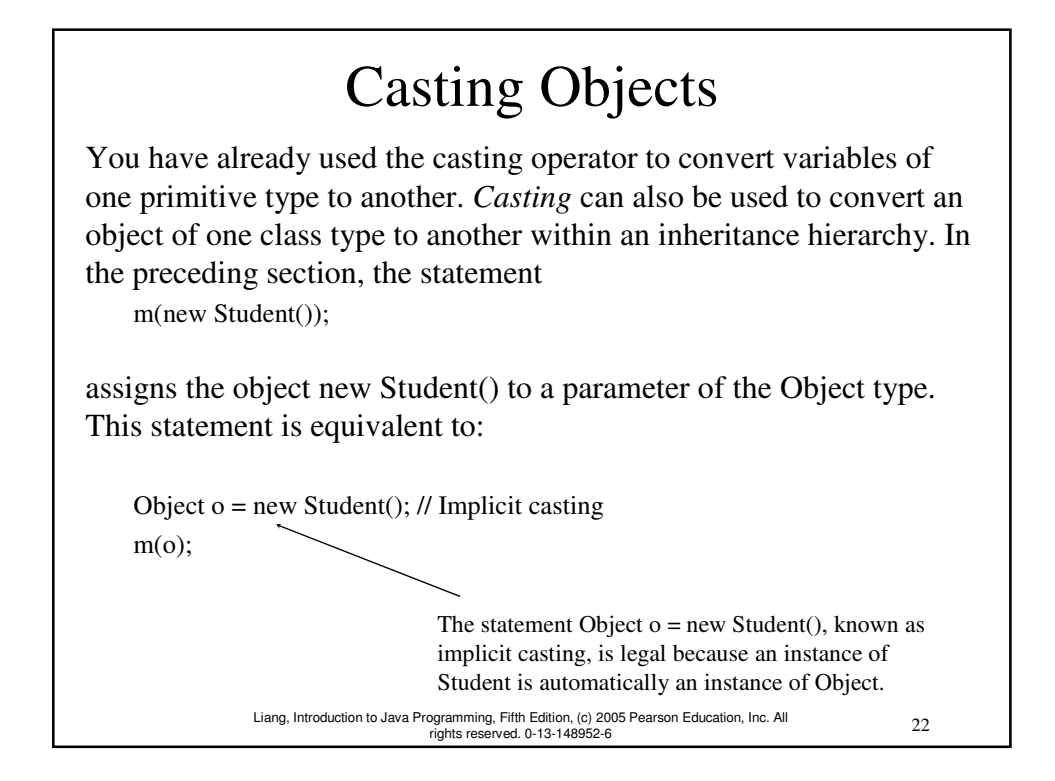

# Why Casting Is Necessary?

Suppose you want to assign the object reference o to a variable of the Student type using the following statement:

Student  $b = 0$ :

A compilation error would occur. Why does the statement **Object o = new Student()** work and the statement **Student b = o** doesn't? This is because a Student object is always an instance of Object, but an Object is not necessarily an instance of Student. Even though you can see that o is really a Student object, the compiler is not so clever to know it. To tell the compiler that o is a Student object, use an explicit casting. The syntax is similar to the one used for casting among primitive data types. Enclose the target object type in parentheses and place it before the object to be cast, as follows:

Student  $b = (Student)$ o; // Explicit casting

23 Liang, Introduction to Java Programming, Fifth Edition, (c) 2005 Pearson Education, Inc. All rights reserved. 0-13-148952-6

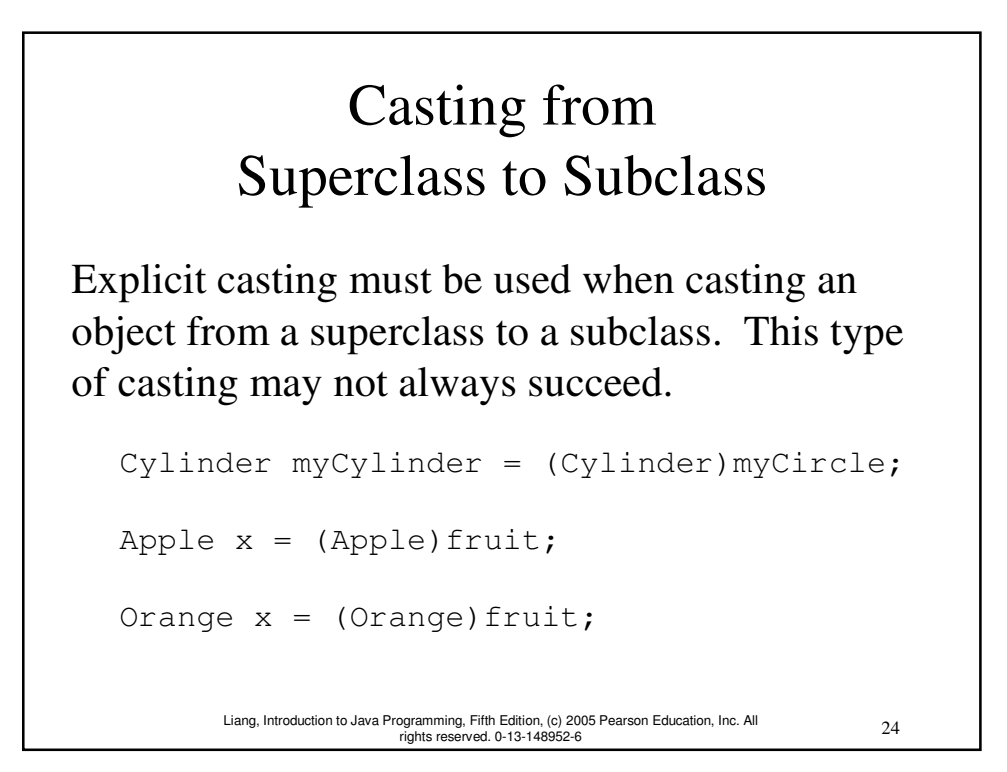

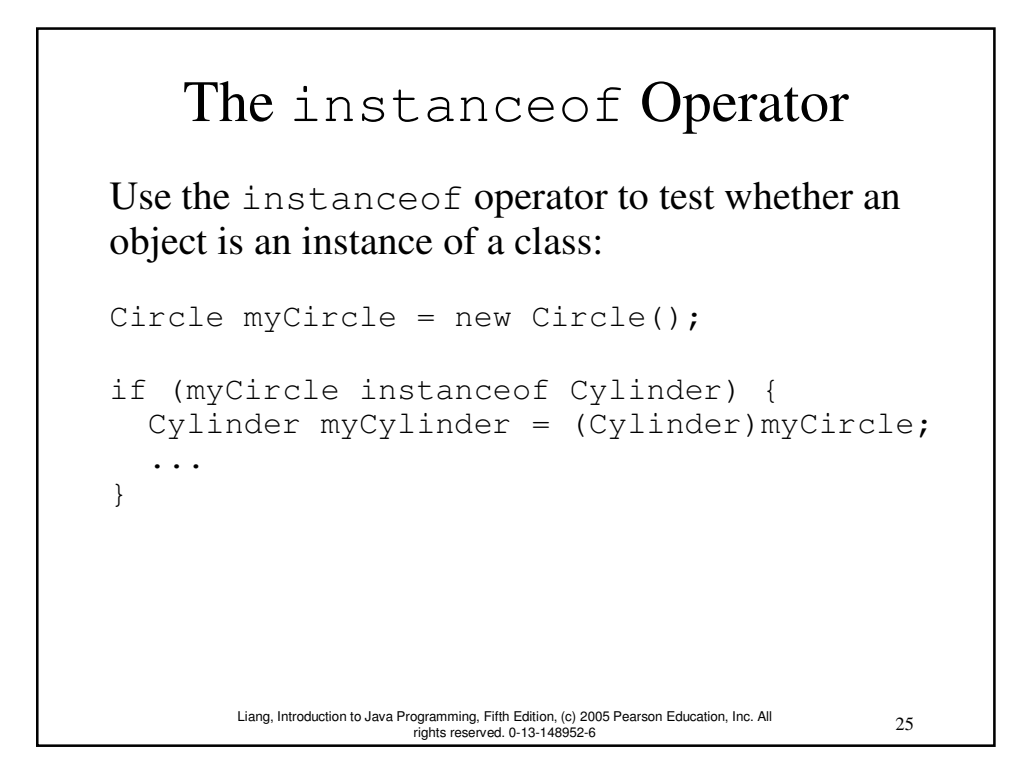

### TIP

To help understand casting, you may also consider the analogy of fruit, apple, and orange with the Fruit class as the superclass for Apple and Orange. An apple is a fruit, so you can always safely assign an instance of Apple to a variable for Fruit. However, a fruit is not necessarily an apple, so you have to use explicit casting to assign an instance of Fruit to a variable of Apple.

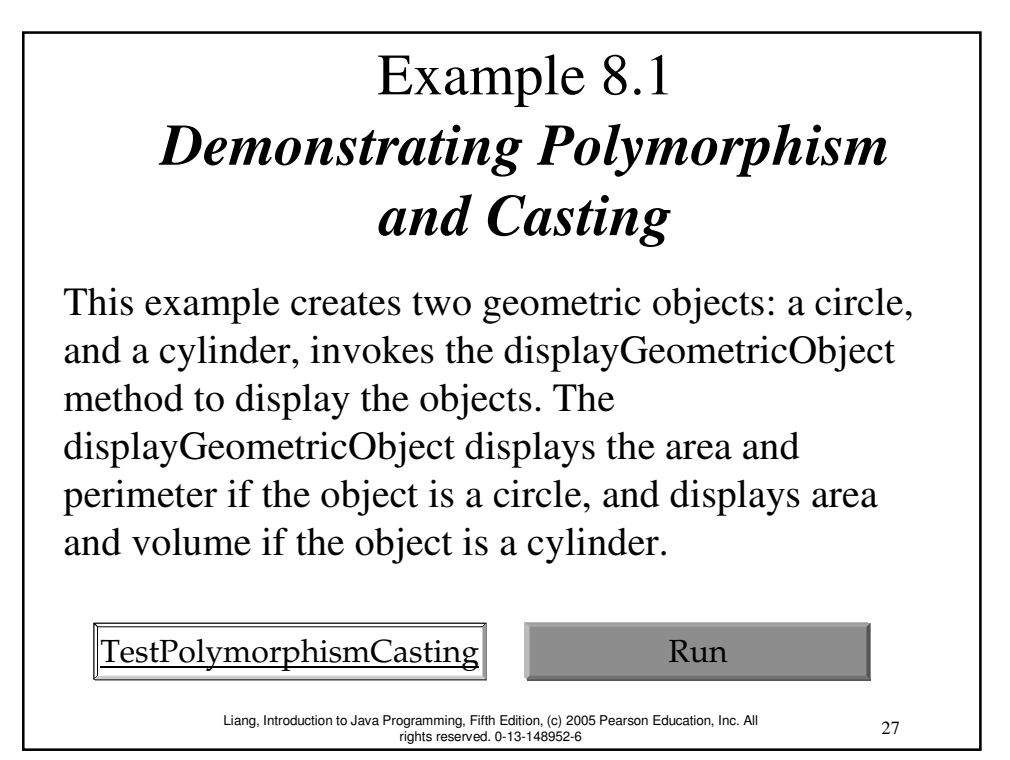

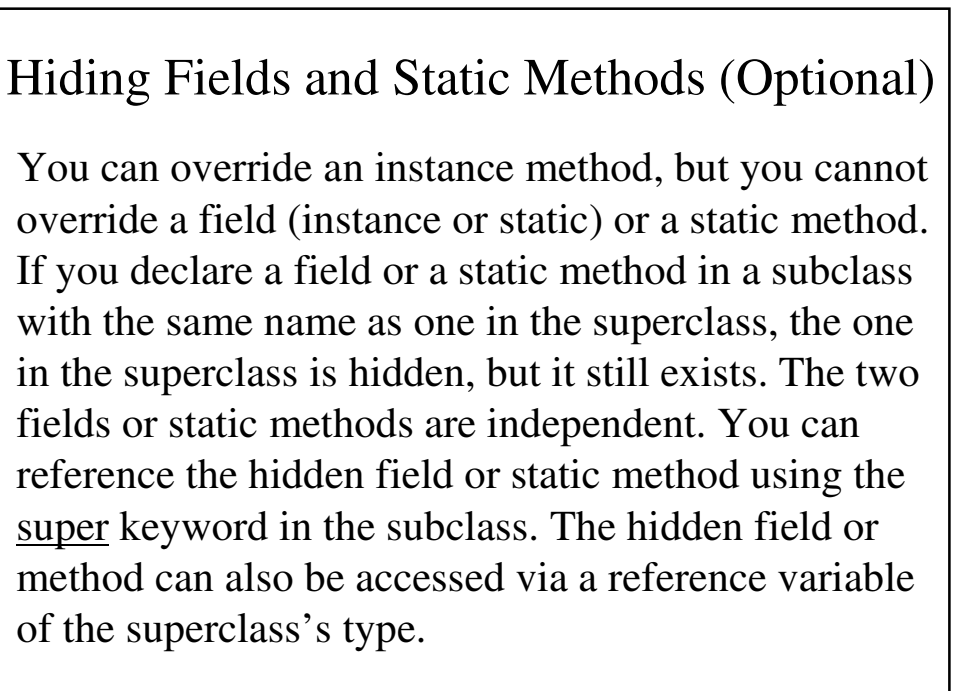

Hiding Fields and Static Methods, cont.

When invoking an instance method from a reference variable, the actual class of the object referenced by the variable decides which implementation of the method is used at runtime. When accessing a field or a static method, the declared type of the reference variable decides which method is used at compilation time.

29 Liang, Introduction to Java Programming, Fifth Edition, (c) 2005 Pearson Education, Inc. All rights reserved. 0-13-148952-6

See the example in the book.

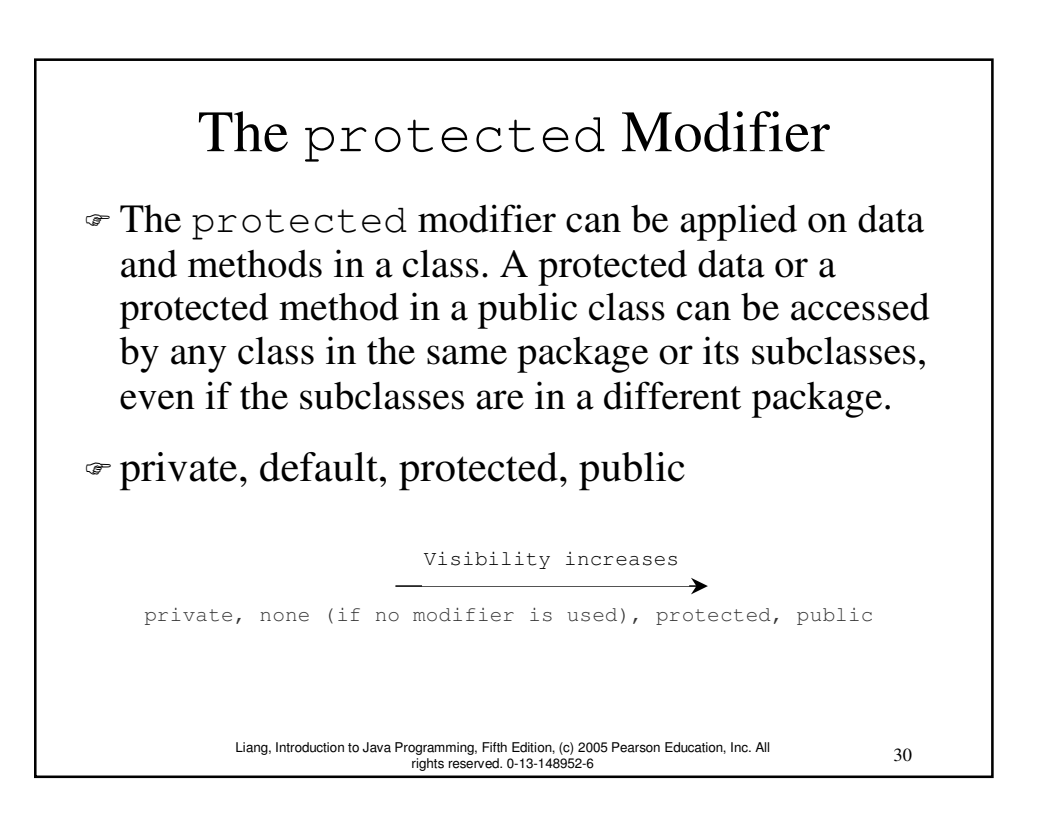

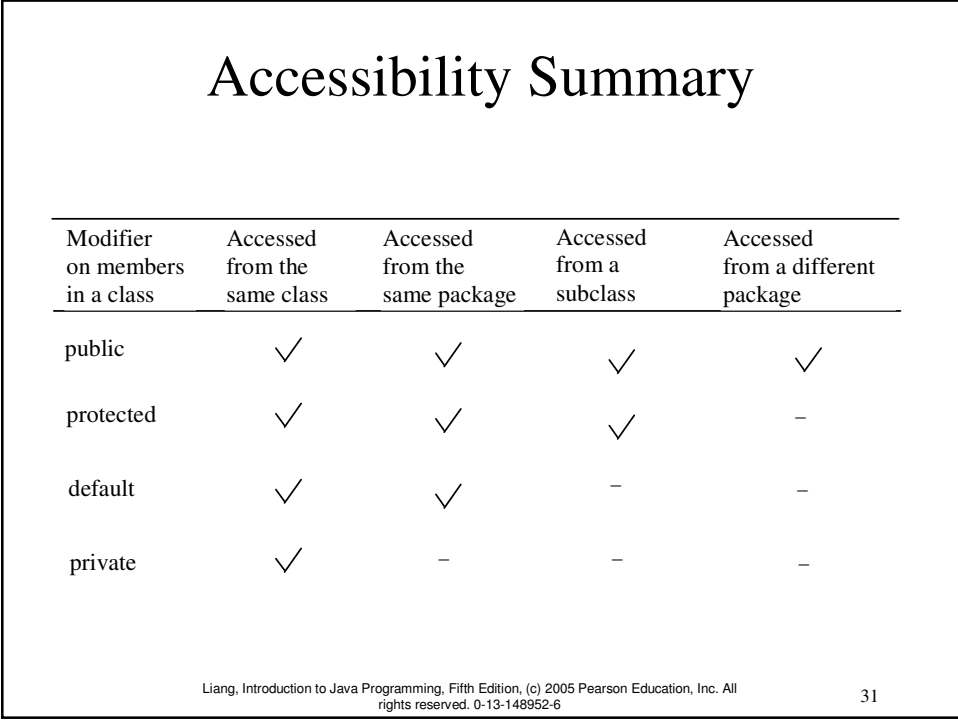

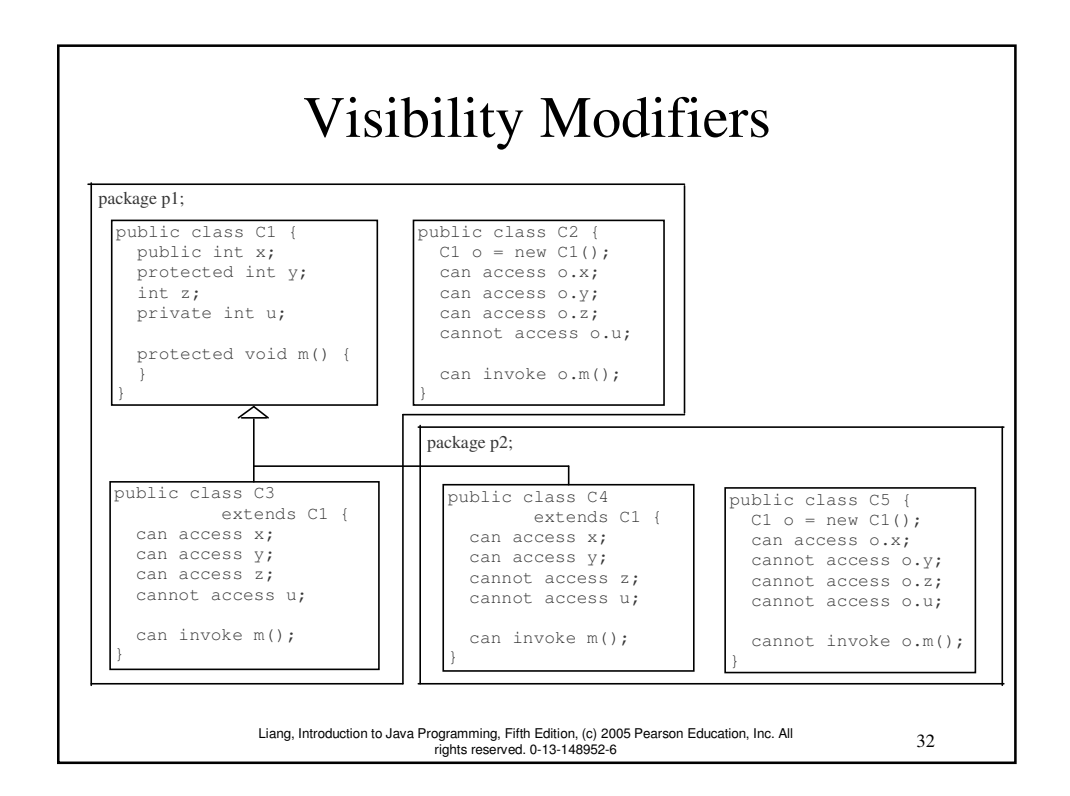

A Subclass Cannot Weaken the Accessibility

A subclass may override a protected method in its superclass and change its visibility to public. However, a subclass cannot weaken the accessibility of a method defined in the superclass. For example, if a method is defined as public in the superclass, it must be defined as public in the subclass.

### 33 Liang, Introduction to Java Programming, Fifth Edition, (c) 2005 Pearson Education, Inc. All rights reserved. 0-13-148952-6

### **NOTE**

The modifiers are used on classes and class members (data and methods), except that the final modifier can also be used on local variables in a method. A final local variable is a constant inside a method.

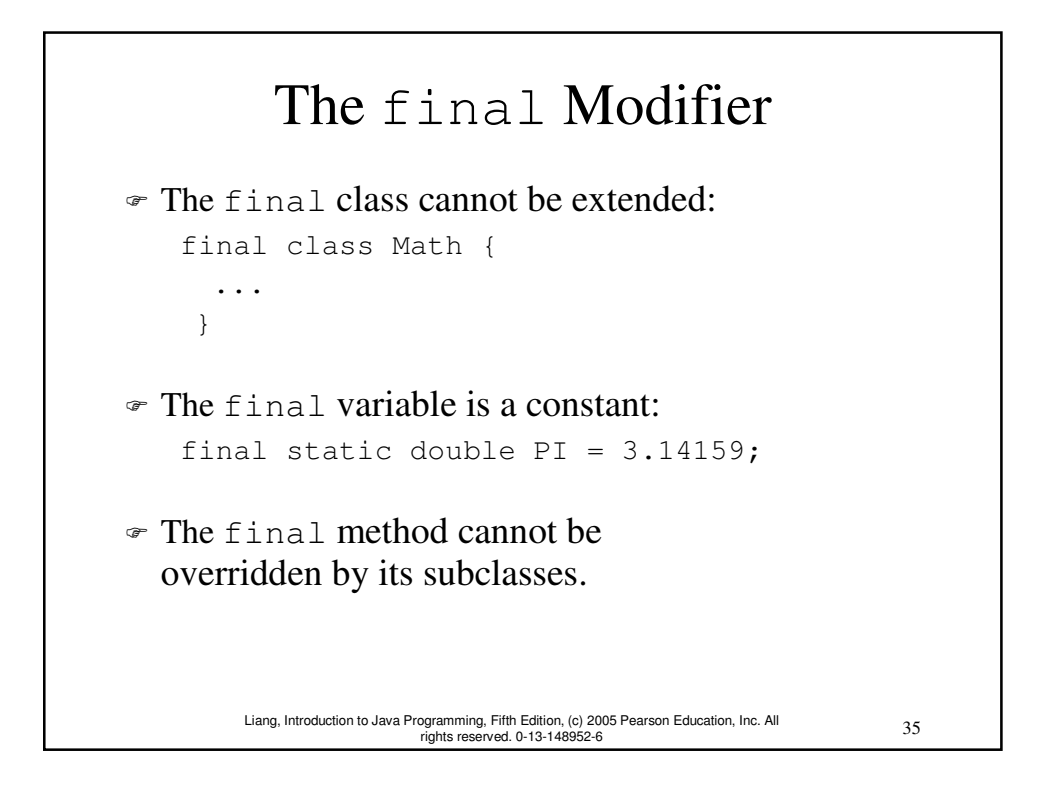

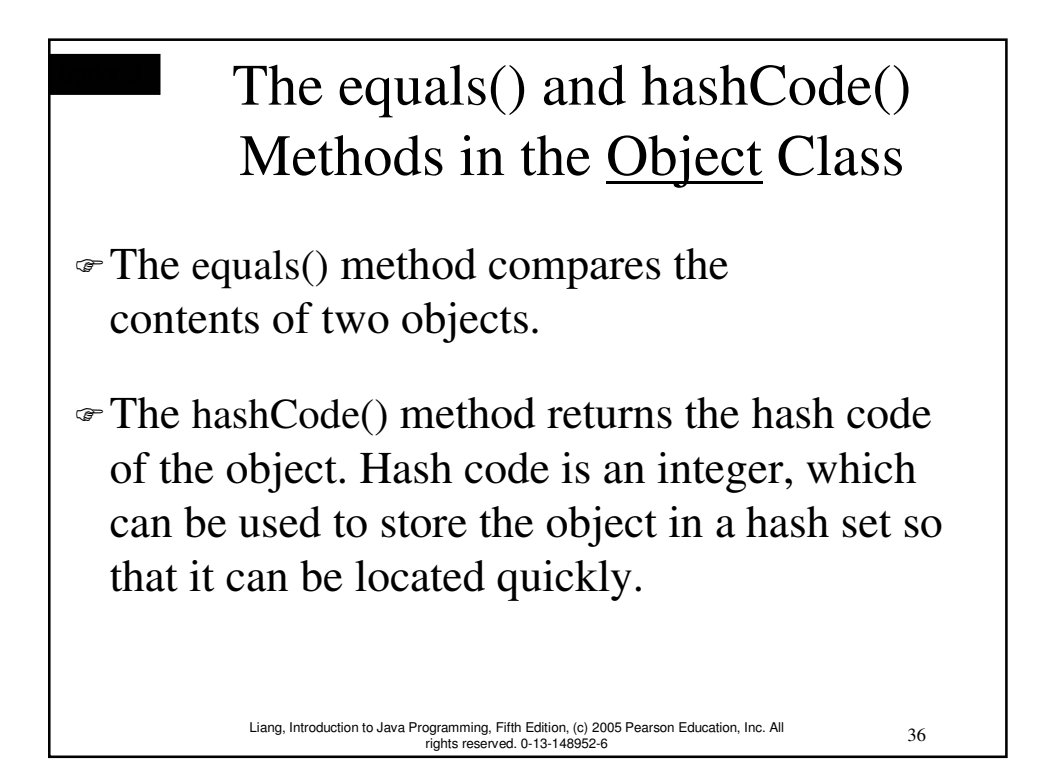

# The equals Method

The equals() method compares the contents of two objects. The default implementation of the equals method in the Object class is as follows:

```
37 Liang, Introduction to Java Programming, Fifth Edition, (c) 2005 Pearson Education, Inc. All 
rights reserved. 0-13-148952-6
     public boolean equals(Object obj) {
         return (this == obj);
      }
For example, the 
equals method is 
overridden in 
the Circle 
class.
                         public boolean equals(Object o) {
                          if (o instanceof Circle) {
                            return radius == ((Circle)o).radius;
                            }
                           else
                             return false;
                          }
```
## **NOTE**

The == comparison operator is used for comparing two primitive data type values or for determining whether two objects have the same references. The equals method is intended to test whether two objects have the same contents, provided that the method is modified in the defining class of the objects. The  $=$ operator is stronger than the equals method, in that the  $=$  operator checks whether the two reference variables refer to the same object.

# The hashCode() method

Invoking hashCode() on an object returns the hash code of the object. Hash code is an integer, which can be used to store the object in a hash set so that it can be located quickly. Hash sets will be introduced in Chapter 18, "Java Collections Framework." The hashCode implemented in the Object class returns the internal memory address of the object in hexadecimal. Your class should override the hashCode method whenever the equals method is overridden. By contract, if two objects are equal, their hash codes must be same.

39 Liang, Introduction to Java Programming, Fifth Edition, (c) 2005 Pearson Education, Inc. All rights reserved. 0-13-148952-6

# The <u>finalize</u>, clone, and getClass Methods

The finalize method is invoked by the garbage collector on an object when the object becomes garbage.

The clone() method copies an object.

The getClass() method returns an instance of the java.lang.Class class, which contains the information about the class for the object. Before an object is created, its defining class is loaded and the JVM automatically creates an instance of java.lang.Class for the class. From this instance, you can discover the information about the class at runtime.

#### Initialization Block Initialization blocks can be used to initialize objects along with the constructors. An initialization block is a block of statements enclosed inside a pair of braces. An initialization block appears within the class declaration, but not inside methods or constructors. It is executed as if it were placed at the beginning of every constructor in the class.

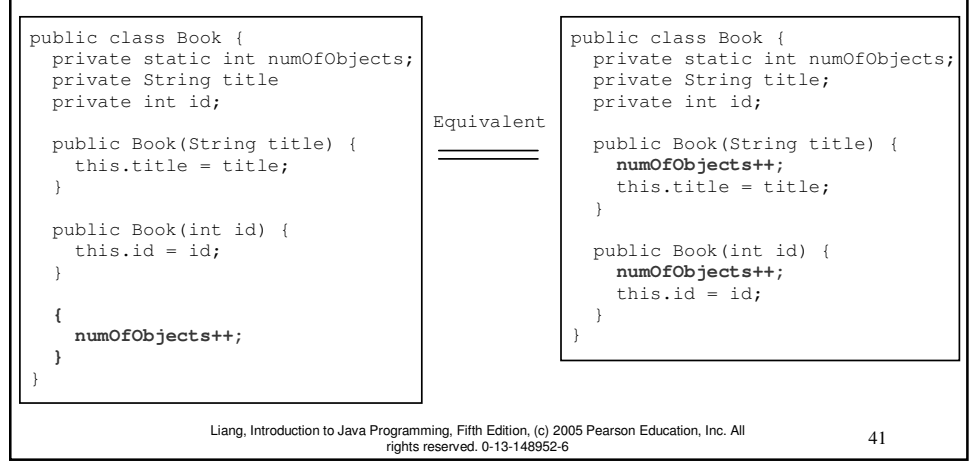

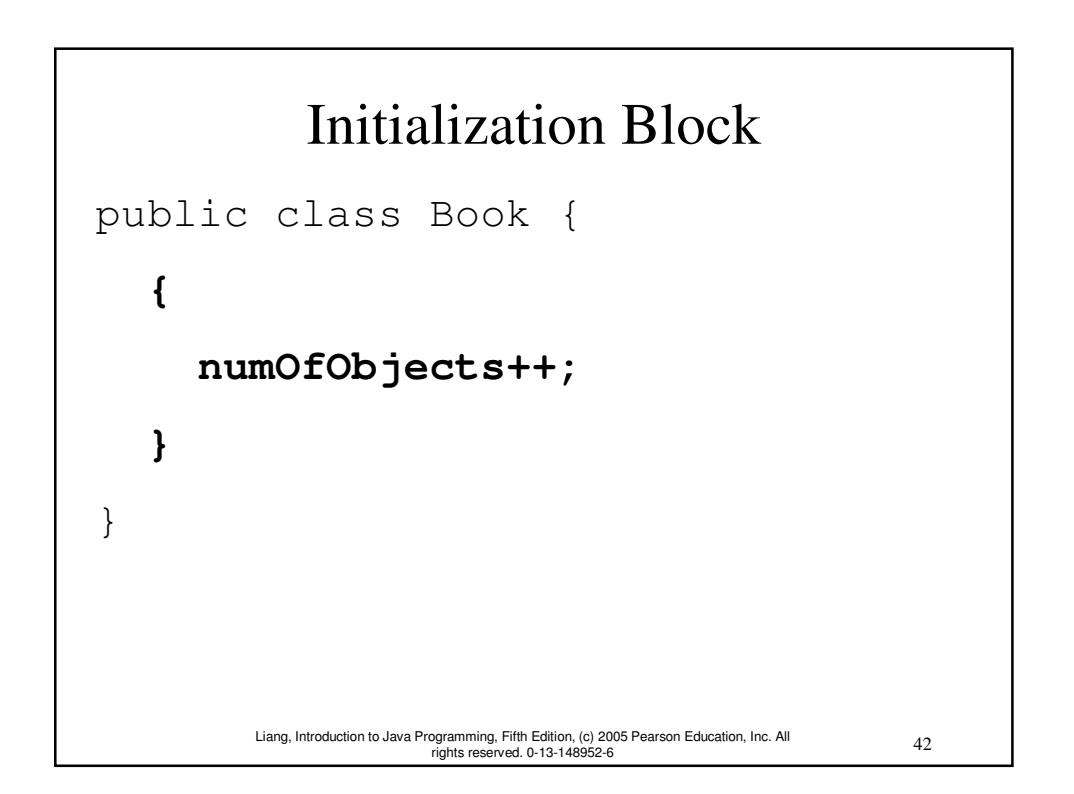

### Static Initialization Block

A static initialization block is much like a nonstatic initialization block except that it is declared static, can only refer to static members of the class, and is invoked when the class is loaded. The JVM loads a class when it is needed. A superclass is loaded before its subclasses.

43 Liang, Introduction to Java Programming, Fifth Edition, (c) 2005 Pearson Education, Inc. All rights reserved. 0-13-148952-6

#### 44 Liang, Introduction to Java Programming, Fifth Edition, (c) 2005 Pearson Education, Inc. All rights reserved. 0-13-148952-6 Static Initialization Block class A extends B { static { System.out.println("A's static initialization block " + "is invoked"); } } class B { static { System.out.println("B's static initialization block " + "is invoked"); } }